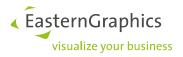

# **Product Documentation (2023-02-28)** System requirements: pCon.planner 8.8.1

## **Suggested requirements**

| Processor:            | Intel/AMD x64 Processor <sup>1</sup> , >= 4 Cores, > 3 GHz |
|-----------------------|------------------------------------------------------------|
| System memory:        | 16 GB                                                      |
| Operating system:     | Windows 10/11 (64-bit)                                     |
| Available disc space: | 5 GB                                                       |
| Graphics board:       | Current model from NVIDIA or AMD                           |
|                       | 4 GB RAM (8 GB and more for very large/detailed drawings)  |
|                       | OpenGL 4.5 support                                         |
|                       | Special CAD cards usually do not offer any advantages.     |
| Screen resolution:    | Full HD (1920 x 1080) or more                              |

### **Minimum requirements**

| Processor:            | Intel/AMD x64 Processor <sup>1</sup> , >= 2 Cores, > 2 GHz                 |
|-----------------------|----------------------------------------------------------------------------|
| System memory:        | 4 GB                                                                       |
| Operating system:     | Windows 8.1 (64-bit) <sup>2</sup>                                          |
| Available disc space: | 1 GB                                                                       |
| Graphics board:       | Model from NVIDIA or AMD (< 4 years old)<br>1 GB RAM<br>OpenGL 3.3 support |
| Screen resolution:    | 1280 x 1024 pixels                                                         |

<sup>&</sup>lt;sup>1</sup> No native support for devices with ARM processor architecture (e.g., Microsoft Surface, Surface Pro X)

<sup>&</sup>lt;sup>2</sup> Please note that support from Microsoft for Windows 8 will end on January 10, 2023.

You can find more information at: https://docs.microsoft.com/en-us/lifecycle/announcements/windows-8-1-end-support-january-2023

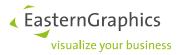

#### **Required System Libraries<sup>3</sup>**

Microsoft Edge WebView2 Runtime

**Required Components** 

Microsoft Edge Browser

Mouse with scroll wheel

#### Notes

The pCon.planner requires an up-to-date graphics card, not older than four years. Due to better driver support, products from the two major manufacturers NVIDIA and AMD are recommended. Furthermore, please make sure to use the latest graphics card drivers.

The use of integrated graphics solutions is not recommended. The pCon.planner offers a compatibility mode (*Windows Start Menu*  $\rightarrow$  pCon Tools  $\rightarrow$  Setup pCon.planner) to support such hardware systems to a minimum. Due to less capability of this solution a loss of performance and functionality happens in the compatibility mode. Please note that the following features are not available in compatibility mode: display modes *Concept* and *Realistic*, real-time antialiasing, skybox, material live preview and some more. Attention: This compatibility mode will be removed in the near future!

<sup>&</sup>lt;sup>3</sup> Will be provided by our installer.